Въведение в курса. Програми, езици от високо ниво, базова структура на програма, променливи, вход и изход, условен оператор и цикъл, бройни системи, Машини на Тюринг

Калин Георгиев

7 октомври 2013 г.

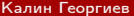

化重氮 化重氮 Калин Георгиев [Увод в програмирането](#page-29-0) 7 октомври 2013 г. 1 / 21

<span id="page-0-0"></span> $QQ$ 

# Програмиране?

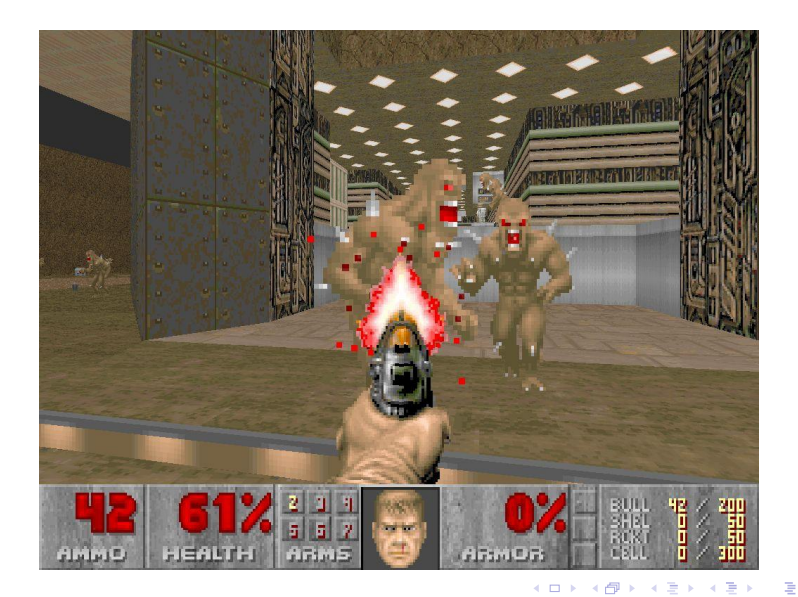

Калин Георгиев [Увод в програмирането](#page-0-0) 7 октомври 2013 г. 2 / 21

<span id="page-1-0"></span> $299$ 

## Как работи?

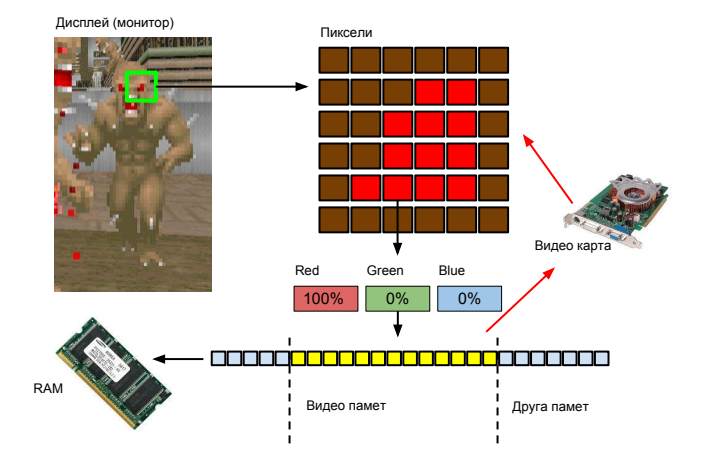

<span id="page-2-0"></span>

K ロ ▶ K 個 ▶ K 로 ▶ K 로 ▶ 『 로 │ K 9 Q Q

### Програми

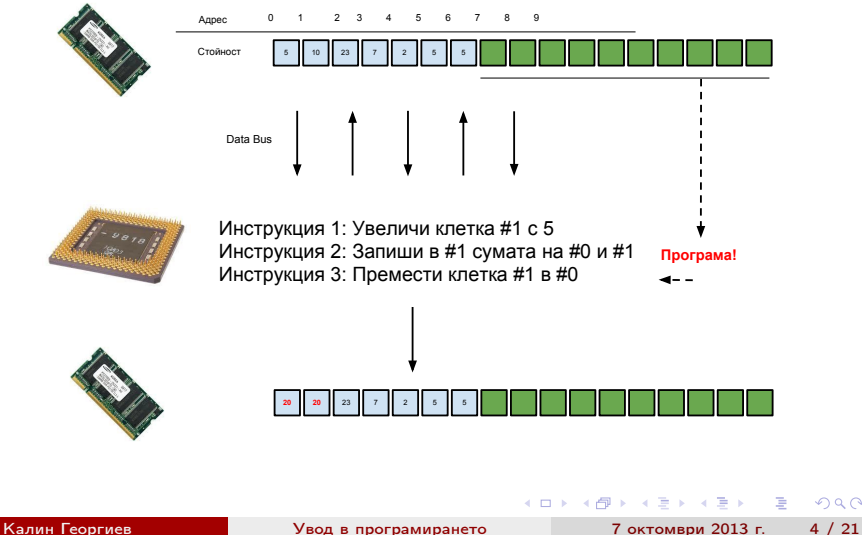

<span id="page-3-0"></span> $QQ$ 

#### Език от високо ниво

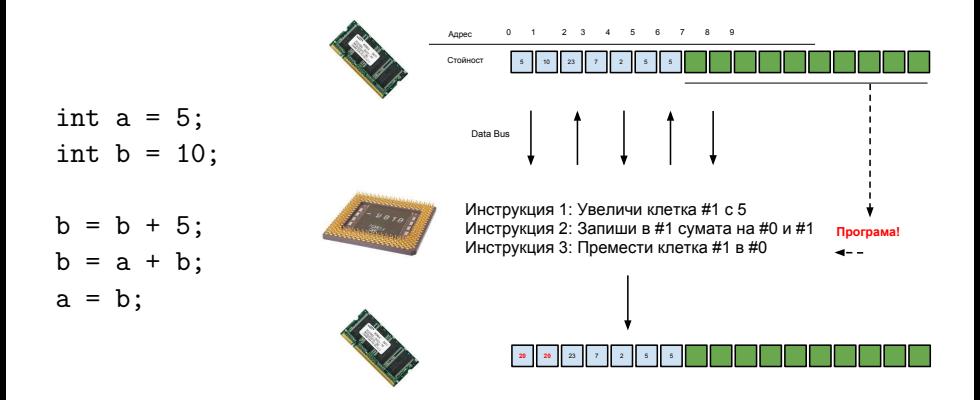

#### КОМПИЛАТОР--->

<span id="page-4-0"></span>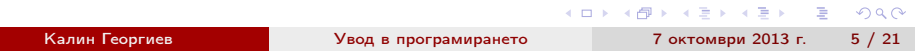

### Променливи

- Стойност
	- int  $a = 5$ ; int  $b = 10$ ;
- Адрес
- Присвояване на стойност

 $b = a + b$ ;

Последователност на операциите

```
int a = 5;
int b = 10;
b = a + b;b = a + b;
```
<span id="page-5-0"></span>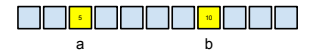

#### Език за програмиране C++

- 196

<span id="page-6-0"></span> $OQ$ 

 $($  ロ )  $($  何 )  $($  ヨ )  $($  ヨ  $)$ 

# Базова структура. Вход/изход

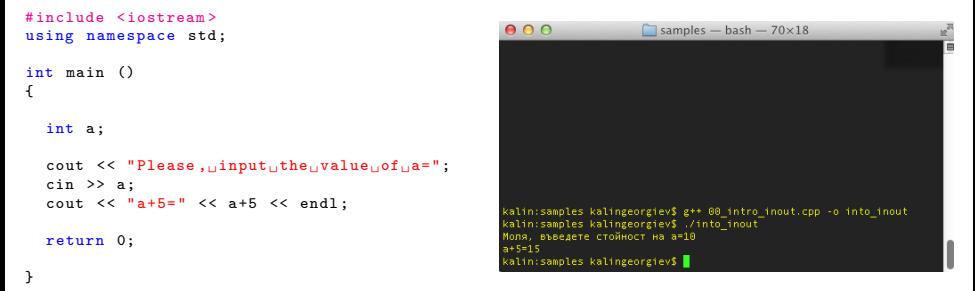

- Променлива
- Константи: низови, числови
- Аритметични операции
- Конзола

- 30

<span id="page-7-0"></span> $\Omega$ 

 $4$  ロ }  $4$   $4$   $\oplus$  }  $4$   $\oplus$  }  $4$   $\oplus$  }

## Пример: Средно аритметично

```
# include <iostream >
using namespace std ;
int main ()
{
   int a.b.c: //DOUBLE!!!
   cout << " Please ,␣ input ␣ the ␣ value ␣of␣a=";
   cout \leq "Please, \lim_{\text{split}} the \lim_{\text{split}} value \lim_{\text{split}} of \lim_{\text{split}} is \lim_{\text{split}}cout \leq "Please, \lim_{\text{split}} the \lim_{\text{split}} value \lim_{\text{split}} c=";
   cin >> a ;
   cin >> b:
   \sin \gg \cos;
   cout << "average=" << (a+b+c)/3 << endl;
   return 0;
}
```
### Условен оператор

Проверка на условие:

```
int a;
\sin \gg a;
if (a > 5) {
   cout << "a␣is␣ greater ␣ than ␣5";
} else {
   cout << "a␣is␣ less ␣ than ␣or␣ equal ␣to␣5";
}
```
<span id="page-9-0"></span>• Прости видове условия за числа: >, >=, <, <=, ==, !=

### Вложени оператори

```
int a = 701;
if (a > 20){
   if (a < 200){
     \text{cout} << "\text{CASE}_{11}1";
  } else if (a < 700) {
     \text{cout} << "\text{CASE}_{\text{u}}2";
   }} else {
     cout << "CASE_{\text{L}3";
   }
```
<span id="page-10-0"></span>K ロ ▶ K @ ▶ K 할 ▶ K 할 ▶ 이 할 → 900

#### Вложени оператори

```
int a = 701:
if (a > 20)if (a < 200){
     \text{cout} << "\text{CASE}_{11}1";
   } else if (a < 700) {
     \text{cout} << "\text{CASE}_{\text{u}}2";
   }} else {
     cout << "CASE_{\sqcup}3";
   }
```

```
int a = 701;
if (a > 20){
   if (a < 200){
      cout << "CASE\sqcup1";
  }
   else
       if (a < 700) {
          \text{cout} << \text{"CASE} \sqcup 2";
       }
}
else {
  \text{cout} << \text{''CASE}_{\text{H}}3";
}
```
<span id="page-11-0"></span>

K ロ ▶ K 個 ▶ K 로 ▶ K 로 ▶ 『 로 │ K 9 Q Q

### Пример: най-голямото от 3 числа

```
if (a > b) {
   if (b > c){
      cout << "max_{\Box}=\Box" << a << endl;
   \} else if (a > c)cout << "max_{11} = 1" << a << endl;
   } else {
      \text{cut} \leq \text{``max} := \text{``} \leq \text{~} \leq \text{~} \leq \text{~end}:
   }
} else //b >= a {
   if (a > c) {
      cout \lt\lt "\max_{\square} = \square" \lt\lt b \lt\lt endl;
   \} else if (b > c)\text{cut} \leq \text{max} \leq \text{U} \leq \text{b} \leq \text{end}:
   } else {
      cout << "max_{11} = 1" << c << endl;
  }
}
```

```
if (a > b) {
 if (b > c || a > c){
    cout \lt\lt "\max_{i=1}" \lt\lt a \lt\lt endl;
  if (a > c || b > c){
if (a > b) \& a > c) {
  cout << "max_{11} = 1" << a << endl;
\} else if (b > a \& b > c) {
```
<span id="page-12-0"></span>KID KARD KED KED E YORA

### Пример: най-голямото от 3 числа

```
if (a > b) {
   if (b > c){
      cout << "max<sub>11</sub>=
" << a << endl:
   \} else if (a > c)cout << "max_{11} = 1" << a << endl;
   } else {
      \text{cut} \leq \text{``max} := \text{``} \leq \text{~} \leq \text{~} \leq \text{~end}:
   }
} else //b >= a {
   if (a > c) {
      cout \lt\lt "\max_{\square} = \square" \lt\lt b \lt\lt endl;
   \} else if (b > c)\text{cut} \leq \text{max} \leq \text{U} \leq \text{b} \leq \text{end}:
   } else {
      cout \lt\lt "\max_{i=1}" \lt\lt c \lt\lt endl;
  }
}
```

```
if (a > b) {
   if (b > c || a > c){
         \text{cut} \leq \text{max} \leq \text{max} \leq \text{a} \leq \text{end}:
   } else {
         cout \lt\lt "\max_{i=1}" \lt\lt c \lt\lt endl;
   }
} else {
   if (a > c || b > c){
         \text{count} \leq \text{max}_{\text{init}} = \text{num} \leq \text{b} \leq \text{endl}:
   } else {
         cout \lt\lt "\max_{i=1}" \lt\lt c \lt\lt endl:
   }
}
if (a > b \, k\, k \, a > c)cout << "max_{\sqcup}=_\sqcup" << a << endl;
\} else if (b > a \& b > c) {
```
<span id="page-13-0"></span>K ロ ▶ K 個 ▶ K 할 ▶ K 할 ▶ 이 할 → 이 있어

### Пример: най-голямото от 3 числа

```
if (a > b) {
   if (b > c){
      cout << "max<sub>11</sub>=
" << a << endl:
   \} else if (a > c)cout << "max_{11} = 1" << a << endl;
   } else {
      \text{cut} \leq \text{max} \leq \text{max} \leq \leq \text{c} \leq \text{end}:
   }
} else //b >= a {
   if (a > c) {
      cout \lt\lt "\max_{\square} = \square" \lt\lt b \lt\lt endl;
   \} else if (b > c)\text{cut} \leq \text{max} \leq \text{max} \leq b \leq endl;
   } else {
      cout \lt\lt "\max_{i=1}" \lt\lt c \lt\lt endl;
  }
}
```

```
if (a > b) {
   if (b > c || a > c){
        \text{cut} \leq \text{max} \leq \text{``max} \leq a \leq endl;
   } else {
         cout \lt\lt "\max_{i=1}" \lt\lt c \lt\lt endl;
   }
} else {
   if (a > c || b > c){
         \text{count} \leq \text{max}_{\text{init}} = \text{num} \leq \text{b} \leq \text{endl}:
   } else {
        cout \lt\lt "\max_{i=1}" \lt\lt c \lt\lt endl:
   }
}
if (a > b \& k \& a > c)cout \lt\lt "\max_{i=1}" \lt\lt a \lt\lt endl;
\} else if (b > a \& b > c) {
   \text{cut} \leq \text{max} \leq \text{max} \leq b \leq endl;
} else {
   cout << "max<sub>11</sub>="" << c << endl:
}
```
<span id="page-14-0"></span>K ロ ▶ K 個 ▶ K 할 ▶ K 할 ▶ 이 할 → 이 있어

# Булеви (логически) операции AND (∧) и OR (∨)

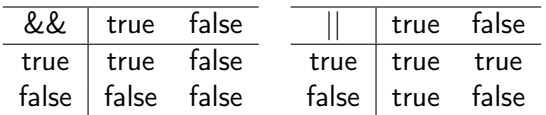

K ロ ▶ K 個 ▶ K 로 ▶ K 로 ▶ 『 로 │ K 9 Q Q

<span id="page-15-0"></span>

### Пример: Корени на  $ax^2 + bx + c = 0$

```
double a, b, c;
cin \gg a \gg b \gg c:
int D = b * b - 4 * a * c:
if (D < 0){
   cout \lt\lt "NO<sub>u</sub>roots!":
} else if (D == 0) {
   cout \langle\langle "ONE<sub>U</sub>root, \|x\| = \|\cdot\|" \langle\langle (-b)/2*a \langle\langle endl;
} else {
   cout << "TWO<sub>U</sub>roots, \|x\|_{L^{\infty}}" << (-b-sqrt(D))/2*a << endl <<
                              "x2_{||}=``<< (-b+sqrt(D)) / 2*a<< end1;}
```
<span id="page-16-0"></span>**KORKA ERKER ADA YOUR** 

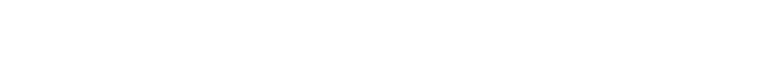

[Увод](#page-17-0) [For](#page-17-0)

<span id="page-17-0"></span>Циклични процеси

# Пример: Средно аритметично (отново)

```
#include <iostream>
using namespace std ;
int main ()
{
   int a.b.c: //DOUBLE!!!
   cout << "Please, uinput utheuvalue uof ua=";
   \sin \gg a:
   cout \leq "Please, \lim_{\text{split}} the \lim_{\text{split}} value \lim_{\text{split}} of \lim_{\text{split}} is \lim_{\text{split}}\sin >> \frac{b}{c}:
   cout \leq "Please, \lim_{\text{split}} the \lim_{\text{split}} value \lim_{\text{split}} c=";
   \sin \gg \cos;
   cout \lt\lt "average=" \lt\lt (a+b+c)/3 \lt\lt endl;
   return 0;
}
```
<span id="page-18-0"></span>**KORKA ERKER ADA YOUR** 

```
Увод For
```
# Пример: Средно аритметично на 10 числа

```
#include <iostream>
using namespace std ;
int main ()
{
  int number , sum = 0;
  for (int counter = 0; counter < 10; counter++){
     cout << "Please<sub>ll</sub>enter<sub>u</sub>number<sub>14</sub>#" << counter << ":";
     cin >> number ;
     sum = sum + number;}
  cout \lt\lt "The\text{u}average\text{u}is\text{u}" \lt\lt sum / 10;
}
                                                         K ロ ▶ K @ ▶ K 할 ▶ K 할 ▶ 이 할 → 900
```
<span id="page-19-0"></span>Калин Георгиев [Увод в програмирането](#page-0-0) 7 октомври 2013 г. 17 / 21

```
Увод For
```
# Пример: Средно аритметично на N числа

```
# include <iostream >
using namespace std ;
int main ()
{
  int number, sum = 0, numbersCount;
  cout \lt\lt "Numbers count =...";
  cin >> n ;
  for (int counter = 0; counter < numbersCount; counter ++){
     cout << "Please<sub>ll</sub>enter<sub>li</sub>number<sub>11</sub>#" << counter << ":";
     cin >> number ;
     sum = sum + number;}
  cout \lt\lt "The\Boxaverage\Boxis\Box" \lt\lt sum / numbersCount;
}
                                                      K ロ ▶ K @ ▶ K 할 ▶ K 할 ▶ 이 할 → 900
```
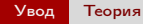

#### <span id="page-21-0"></span>Съвсем малко теория

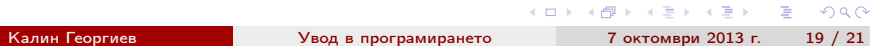

#### Число (0x10)  $2 | 3 | 4 = 2 * 10^2 + 3 * 10 + 4$

Какво става, ако имаме не 10, а 16 цифри

- $\bullet$  0.1.2.3.4.5.6.7.8.9.... ???
- $\bullet$  A, B, C, D, E, F

Число (0x16)

 $2 \mid 3 \mid 4 = 2 * 16^2 + 3 * 16 + 4$ 

Ами ако имаме само две цифри?

```
Число (Binary)
 1 \mid 0 \mid 1 = 1 * 2^2 + 0 * 2 + 1
```
Защо бихме се ограничили до две цифри?

<span id="page-22-0"></span> $QQ$ 

 $\left\{ \begin{array}{ccc} \square & \times & \overline{c} & \overline{c} &$ 

Число (0x10)  $2 | 3 | 4 = 2 * 10^2 + 3 * 10 + 4$ 

Какво става, ако имаме не 10, а 16 цифри

```
\bullet 0.1.2.3.4.5.6.7.8.9.... ???
\bullet A, B, C, D, E, F
```
Число (0x16)

```
2 \mid 3 \mid 4 = 2 * 16^2 + 3 * 16 + 4
```
Ами ако имаме само две цифри?

```
Число (Binary)
 1 \mid 0 \mid 1 = 1 * 2^2 + 0 * 2 + 1
```
Защо бихме се ограничили до две цифри?

<span id="page-23-0"></span> $QQ$ 

Число (0x10)  $2 | 3 | 4 = 2 * 10^2 + 3 * 10 + 4$ 

- Какво става, ако имаме не 10, а 16 цифри
- $\bullet$  0.1.2.3.4.5.6.7.8.9.... ???

 $\bullet$  A, B, C, D, E, F

```
Число (0x16)
2 | 3 | 4 = 2 * 16^2 + 3 * 16 + 4
```
<span id="page-24-0"></span>Ами ако имаме само две цифри?

```
Число (Binary)
 1 \mid 0 \mid 1 = 1 * 2^2 + 0 * 2 + 1
```
Число (0x10)  $2 | 3 | 4 = 2 * 10^2 + 3 * 10 + 4$ 

Какво става, ако имаме не 10, а 16 цифри

- $\bullet$  0.1.2.3.4.5.6.7.8.9.... ???
- A,B,C,D,E,F

```
Число (0x16)
 2 \mid 3 \mid 4 = 2 * 16^2 + 3 * 16 + 4
```
<span id="page-25-0"></span>Ами ако имаме само две цифри?

```
Число (Binary)
 1 \mid 0 \mid 1 = 1 * 2^2 + 0 * 2 + 1
```
Число (0x10)  $2 | 3 | 4 = 2 * 10^2 + 3 * 10 + 4$ 

- Какво става, ако имаме не 10, а 16 цифри
- $\bullet$  0.1.2.3.4.5.6.7.8.9.... ???
- A,B,C,D,E,F

Число (0x16)

- $2 | 3 | 4 = 2 * 16^2 + 3 * 16 + 4$ 
	- Ами ако имаме само две цифри?

```
Число (Binary)
 1 \mid 0 \mid 1 = 1 * 2^2 + 0 * 2 + 1
```
Число (0x10) 2 | 3 | 4 =  $2 * 10^2 + 3 * 10 + 4$ 

Какво става, ако имаме не 10, а 16 цифри

$$
\bullet \ \ 0, 1, 2, 3, 4, 5, 6, 7, 8, 9, \dots \ \ ? \ ? \ ?
$$

A,B,C,D,E,F

Число (0x16)

$$
2 | 3 | 4 = 2 * 16^2 + 3 * 16 + 4
$$

<span id="page-27-0"></span>Ами ако имаме само две цифри?

### Число (Binary)  $1 \mid 0 \mid 1 = 1 * 2^2 + 0 * 2 + 1$

Число (0x10) 2 | 3 | 4 =  $2 * 10^2 + 3 * 10 + 4$ 

Какво става, ако имаме не 10, а 16 цифри

$$
\bullet \;\; 0,1,2,3,4,5,6,7,8,9, \ldots \; ? ? ?
$$

A,B,C,D,E,F

Число (0x16)

$$
2 | 3 | 4 = 2 * 16^2 + 3 * 16 + 4
$$

Ами ако имаме само две цифри?

### Число (Binary)  $1 \mid 0 \mid 1 = 1 * 2^2 + 0 * 2 + 1$

Защо бихме се ограничили до две цифри?

<span id="page-28-0"></span>K ロ > K @ > K ミ > K ミ > → ミ → K O Q O

### Машини на Тюринг

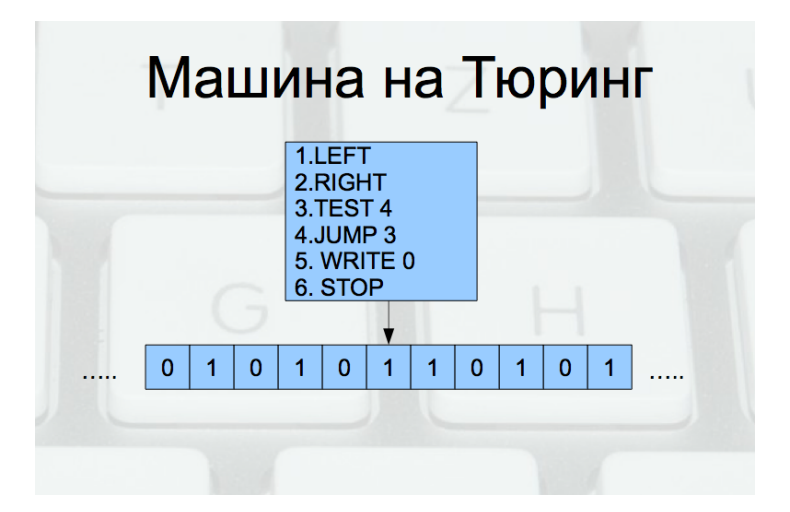

医单位 医单位

4 D F

<span id="page-29-0"></span>÷.